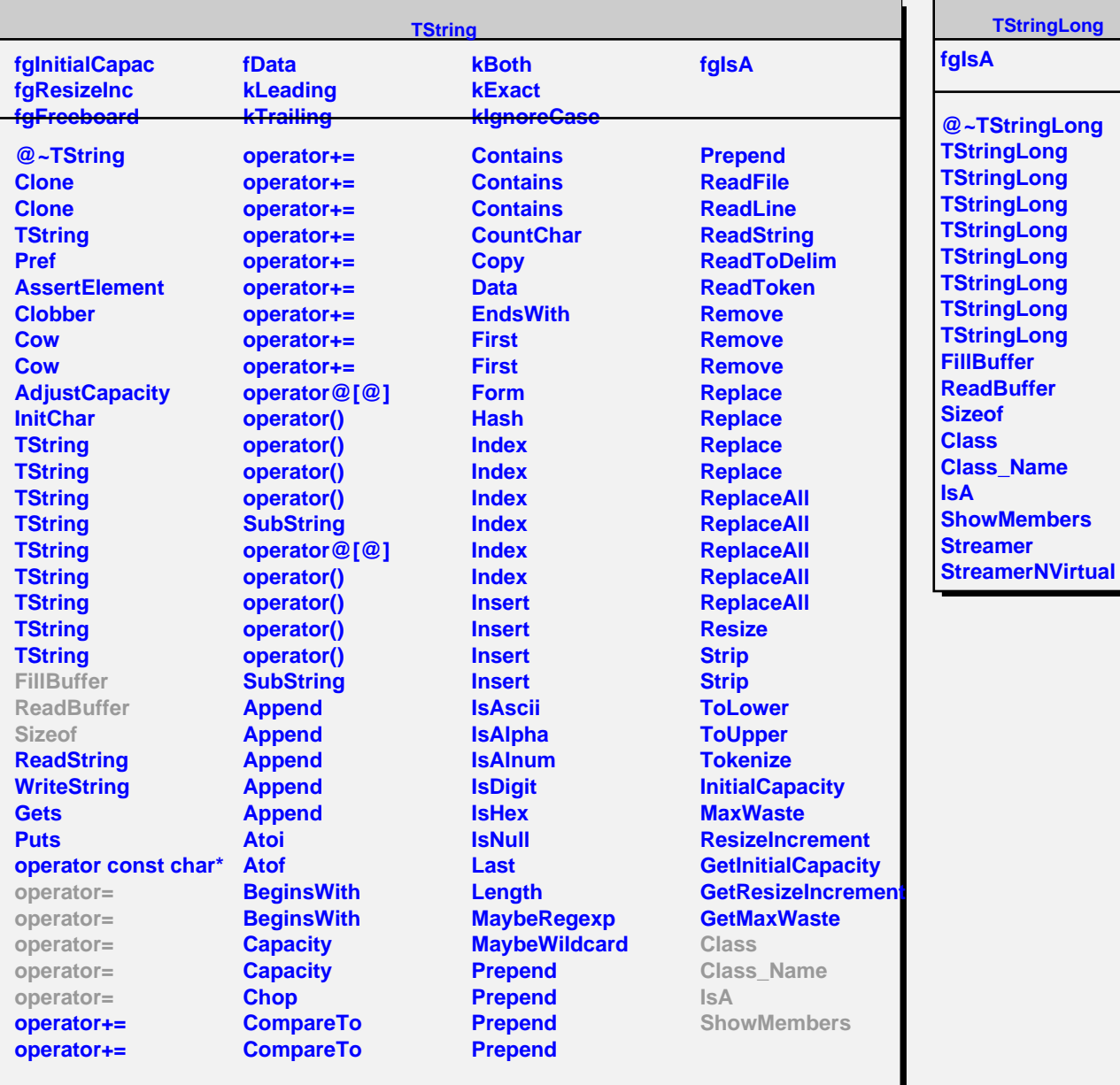

**TStringLong**